## **UWAGI DOTYCZĄCE JPK\_VAT**

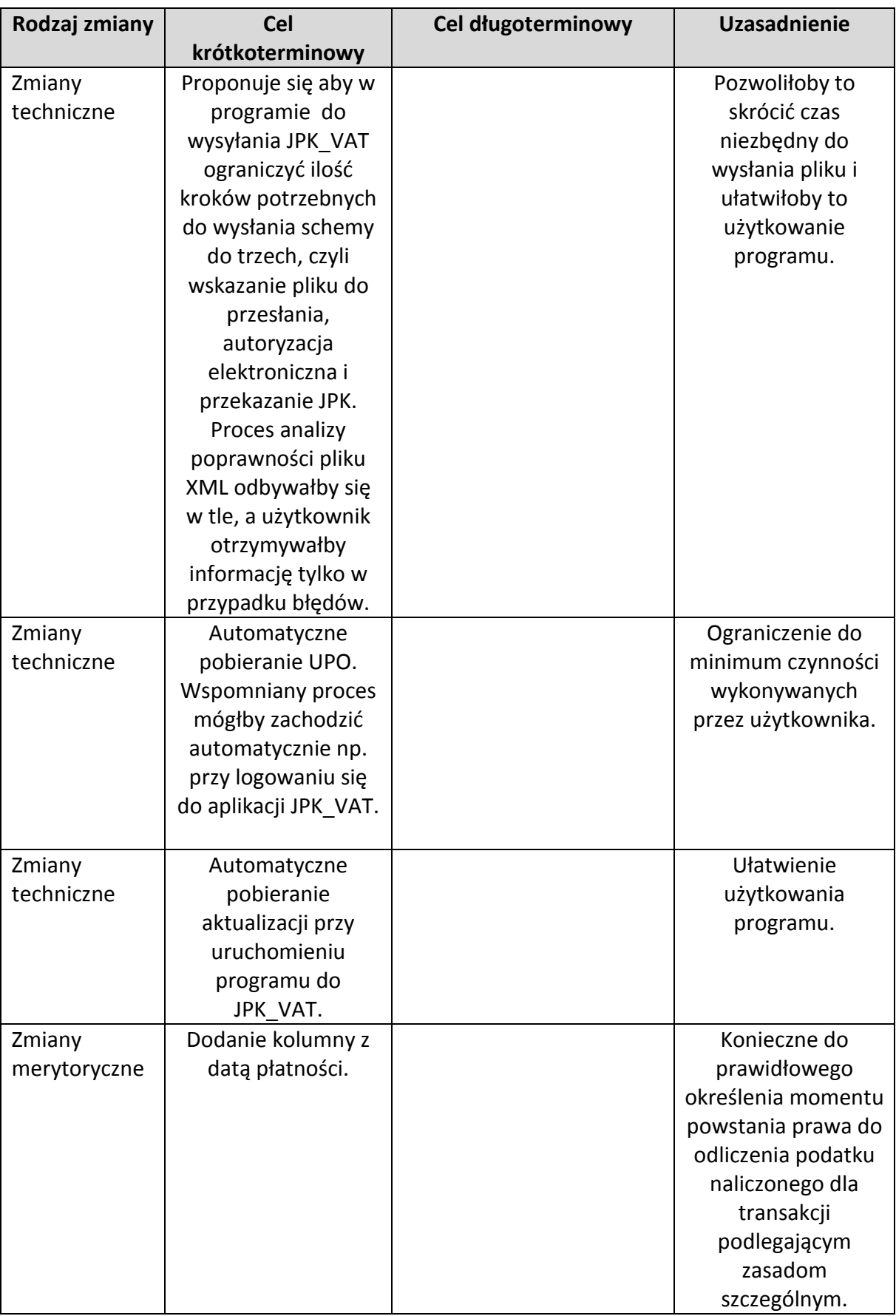

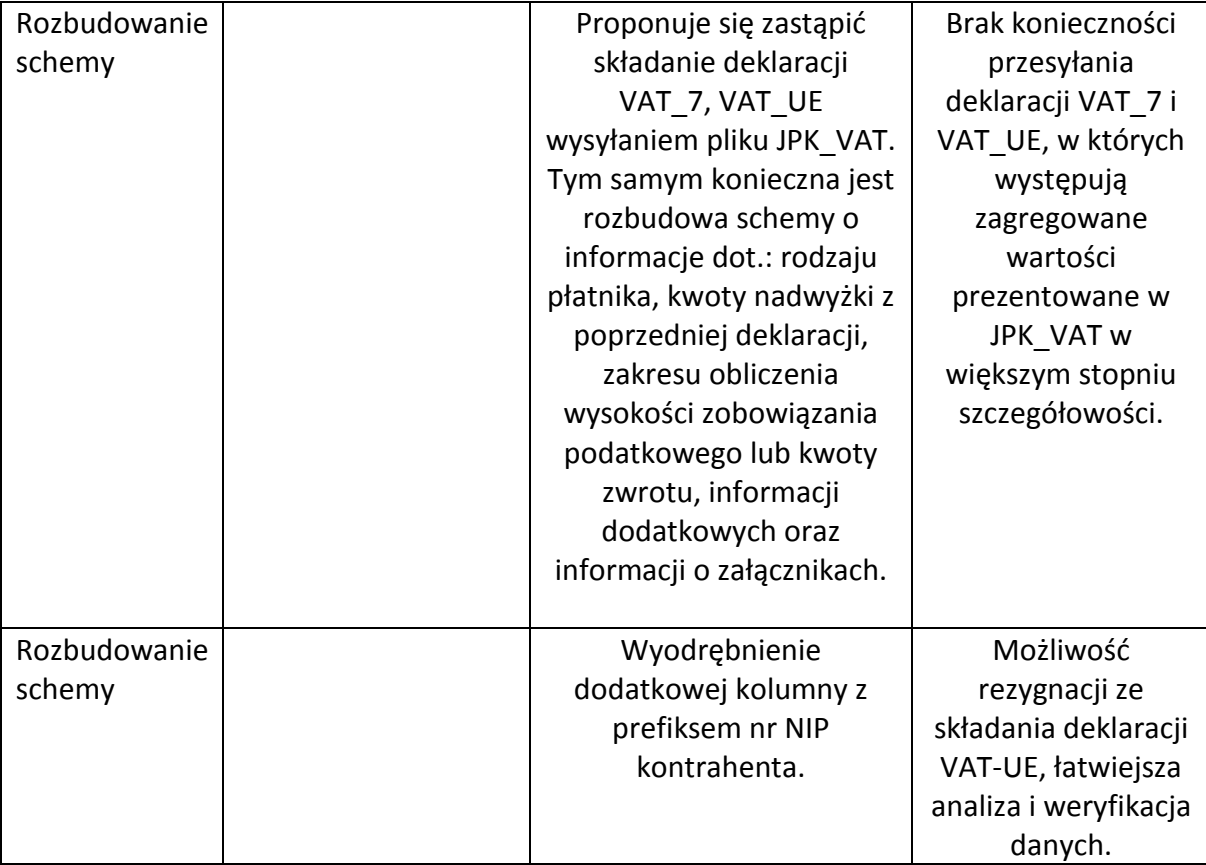